## [2016-New GreatE[xam Latest 70-511 Free Dumps Guara](http://www.dumps4microsoft.com/?p=968)ntee 70-511 Certification Exam 100% Success (111-120)

 2016 June Microsoft Official New Released 70-511 Q&As in GreatExam.com! 100% Free Download! 100% Pass Guaranteed! Microsoft 70-511 is often called the hardest of all Microsoft exams. GreatExam helps you kill the Microsoft 70-511 exam challenge and achieve the perfect passing score with its latest practice test, packed into the revolutionary interactive VCE. This is the best way to prepare and pass the 70-511 exam. **Following questions and answers are all new published by Microsoft Official Exam Center: (The full version is in the end of the article!!!)** QUESTION 111You are developing a Windows Presentation Foundation (WPF) application. You need to ensure that the application includes a container control that supports logical scrolling by default. Which control should you select? A. stackPanelB. CanvasC. GridD. WrapPanelAnswer: A QUESTION 112You are developing a Windows Presentation Foundation (WPF) application with multiple windows. The majority of the buttons within the application are styled consistently. However, three buttons within the application must be styled differently.You need to ensure that the application can handle this styling requirement.What should you do? A. Create the styles in the application resources. Specify the TargetType property to be Button for the default style but not for the three buttons.B. Create the styles in the main window resources. Specify the TargetType property to be Button for the default style but not for the three buttons.C. Create the styles in the main window resources. Omit the Key property for the default Button style and specify the Key property for the Button style and the three buttons.D. Create the styles in the application resources. Omit the Key property for the default Button style and specify the Key property for the Button style and the three buttons. Answer: DExplanation:would expect TargetType for the default Style and key for the custom Style in the Application Resources QUESTION 113You are developing a Windows Presentation Foundation (WPF) application. The application's main window lists a series of controls horizontally until a control reaches the edge of the window. At that point, the series of controls continues on a new line. You need to ensure that this layout persists when the user changes the size of the window.What should you do? A. Place each control in a WrapPanel control and set its Orientation property to Horizontal.B. Place each control in a StackPanel control and set its Orientation property to Horizontal.C. Place the controls in a grid and define the rows and columns using star sizing.D. Place each control in a DockPanel control and set its Dock property to Left. Answer: A QUESTION 114You are developing a Windows Presentation Foundation (WPF) application.The application is bound to a data source.You need to ensure that the style of controls is bound to values retrieved from the data source.What should you do? A. Create a Trigger element within the style that specifies the property value as the bound property.B. Create the style and specify the TargetType attribute.C. Create a DataTrigger element within the style that specifies the path to the bound property. D. Create the style and specify the BasedOn attribute. Answer: C QUESTION 115You are developing a Windows Presentation Foundation (WPF) application. You build a dictionary that implements INotifyPropertyChanged. You want to use an indexer to bind to the UI. The relevant implementation of the dictionary is as follows. (Line numbers are included for reference only.) 01 public class UIDicti

 $02$ IDictionary<T, T1>,  $0.3$ ¥  $04$ private Dictionary  $0<sub>5</sub>$ new Dictionary<T public event 06  $07$ PropertyChangedE 08 public T1 this[T  $0.9$ 10 get  $11$ X 12 return Intern 13  $1\,4$ set 15  $\mathbf{f}$ 16  ${\small \_}InternalDicti$ 17 18 3  $\mathcal Y$ 19  $20$  $\rightarrow$ 21

You need to ensure that the PropertyChanged event is triggered so that the UI is updated if you modify the collection [using the](http://examgod.com/geimages/a1270171a8a3_7EB6/1151.jpg) indexer.Which code should you insert at line 17?

- A. PropertyChanged(this, new PropertyChangedEventArgs("Item[]"));
- B. PropertyChanged(this, new PropertyChangedEventArgs("this"));
- C. PropertyChanged(this, new PropertyChangedEventArgs("Item"));

D. PropertyChanged(this, new PropertyChangedEventArgs ("this [1") 10m

 [A. Option AB. Option BC. Option CD. Option](http://examgod.com/geimages/a1270171a8a3_7EB6/1152.jpg) D Answer: A QUESTION 116You use Microsoft .NET Framework 4 to create a Windows Presentation Foundation (WPF) application. The application contains a form named frmMain that contains a button named btnSave. You create a ProgressBar control named saveProgress. Initially, saveProgress is not displayed on frmMain. When a user clicks btnSave, you have the following requirement:saveProgress is fully visible after l secondYou need to declare the corresponding storyboard.You write the following code fragment. (Line numbers are included for reference only.) 01 <Storyfooard x:Key="animateProgress" TargetName="saveProgress"> 03 </Storyboard>Which code fragment should you insert at line 02 to com

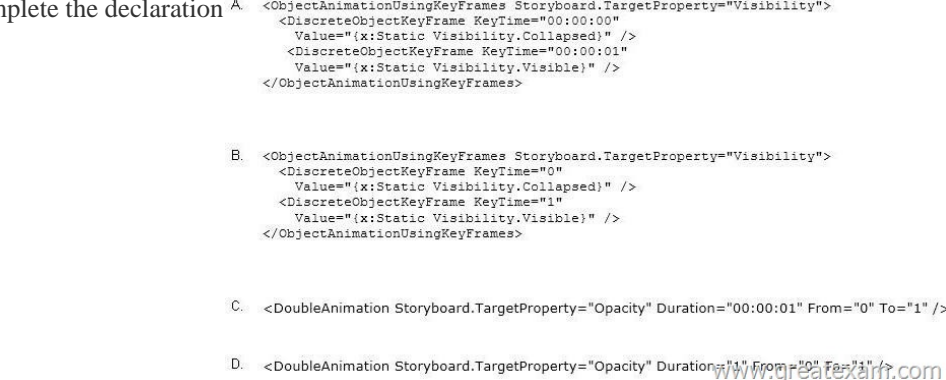

 A. Option AB. Opti[on BC. Option CD. Option D Answer: C QUESTION 117You ar](http://examgod.com/geimages/a1270171a8a3_7EB6/1161.jpg)e upgrading the security features of a Microsoft .NET 3.5 application to .NET 4. You need to identify the .NET 3.5 security application programming interface (API) calls that implicitly use code access security (CAS) policies so that you can upgrade the calls.What should you do? A. Add a property trigger to the Triggers collection of ManageOrders. Configure the property trigger to be based on the IsPressed property of showOtherSide.B. Add an event trigger to the Triggers collection of ManageOrders. Configure the event trigger to be based on the Click event of showOtherSide.C. call the BeginAnimation method of ManageOrders. Pass FlipSides as a parameter of the BeginAnimation method.D. call the BeginAnimation method of showOtherSide. Pass FlipSides as a parameter of the BeginAnimation method. Answer: B QUESTION 118You use Microsoft .NET Framework 4 to create a Windows Presentation Foundation (WPF) application. You write the following code fragment.You need to implement the MyProject.AverageConverter class. What should you do'<Window x:Class="MyProject.MainWindow" xmlns:local="clr-namespace:MyProject">

 $\rightarrow$ 

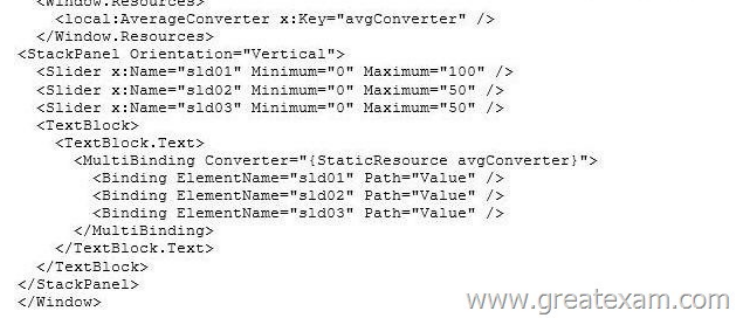

 A. Inherit from the Typ[eConverter class.B. Apply the TypeConverterAttribute attribute.C.](http://examgod.com/geimages/a1270171a8a3_7EB6/1181.jpg) Implement the IValueConverter interface.D. Implement the IMultiValueConverter interface. Answer: D QUESTION 119You are developing a Windows Presentation Foundation (WPF) application. The MainWindow.xaml file contains a TreeView control with a DataTemplate that

displays three levels in the foll[owing hierarchical order:1. Householda. Parentsi. ChildrenYo](http://www.dumps4microsoft.com/?p=968)u need to ensure that a Menu control is configured to display the same hierarchy. What should you do? A. Set the ItemSource for the Menu control to the ResourceKey value of the TreeView's ItemTemplate. Set the ResourceKey for the Menu control's ItemTemplate to the ItemSource value for the TreeView.B. Set the ItemSource for the Menu control to the ItemSource value of the TreeView control.Set the ResourceKey for the Menu control's ItemTemplate to the Key value for the DataTemplate.C. Set the ItemSource for the Menu control to the ResourceKey value of the TreeView's ItemTemplate. Set the ResourceKey for the Menu control's ItemTemplate to the Key value for the DataTemplate.D. Set the Item Source for the Menu control to the ItemSource value of the TreeView control.Set the ResourceKey for the Menu control's ItemTemplate to the ResourceKey value for the TreeView's ItemTemplate. Answer: D QUESTION 120You are developing a Windows Presentation Foundation (WPF) application that plays video clips. The markup is as follows.You need to ensure that the current running time of the video is automatically updated and displayed in CurrentRunTime. What should you do'<MediaElement x:Name="myMediaElement" >

```
<MediaElement.Triggers>
  <EventTrigger.Actions>
      <BeginStoryboard>
       <Storyboard SlipBehavior="Slip">
        <MediaTimeline x:Name="myMediaTimeline"
          Source="wildlife.wmv" />
       </Storyboard>
      </BeginStoryboard>
    </EventTrigger.Actions>
   </EventTrigger>
 </MediaElement.Triggers>
</MediaElement>
```
 A. Register for th[e myMediaTimeline CurrentTimelnvalidated event and ad](http://examgod.com/geimages/a1270171a8a3_7EB6/1201.jpg)d the following line in the event handler. CurrentRunTime.Text = myMediaElement.Clock.ToString();B. Register for the myMediaTimeline CurrentTimelnvalidated event and add the following line in the event handler. CurrentRunTime.Text = myMediaElement.Position.ToString();C. Register for the myMediaTimeline Changed event and add the following line in the event handler.CurrentRunTime.Text = myMediaElement.Clock.ToString();D. Register for the myMediaTimeline Changed event and add the following line in the event handler.CurrentRunTime.Text = myMediaElement.Position.ToString(); Answer: B GreatExam VCE dumps only include latest 70-511 exam questions, so you will know exactly what to expect on your real exam. GreatExam products are industry's most reliable and convenient tool to prepare for the 70-511 exam. 2016 Microsoft 70-511 exam dumps (All 300 Q&As) from GreatExam: http://www.greatexam.com/70-511-exam-questions.html [100% Exam Pass Guaranteed!!!]